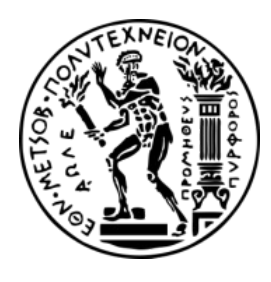

**Εθνικό Μετσόβιο Πολυτεχνείο Σχολή Ηλεκτρολόγων Μηχ. και Μηχανικών Υπολογιστών Εργαστήριο Υπολογιστικών Συστημάτων** 

#### Παρουσίαση 1ης Άσκησης: Ανάπτυξη παράλληλου κώδικα σε πολυπύρηνες αρχιτεκτονικές κοινής μνήμης

Ακ. Έτος 2020-2021

Συστήματα Παράλληλης Επεξεργασίας 9ο Εξάμηνο

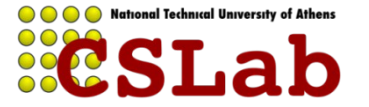

## **Conway's Game Of Life**

- Το Conway's Game of Life είναι παράδειγμα ενός κυψελικού αυτόματου (cellular automaton)
	- Σε ένα ορθογώνιο ταμπλώ, κάθε κελί έχει δύο πιθανές καταστάσεις: μπορεί να είναι ζωντανό ή νεκρό
	- Σε κάθε χρονικό βήμα/γενιά κάθε κελί εξετάζει τους γείτονές του και ενημερώνει την κατάστασή του:
		- Ένα ζωντανό κελί πεθαίνει από μοναξιά αν έχει λιγότερους από 2 ζωντανούς γείτονες
		- Ένα ζωντανό κελί επιβιώνει αν έχει 2 ή 3 ζωντανούς γείτονες
		- **Ένα** *ζωντανό* **κελί** *πεθαίνει* **από υπερπληθυσμό (ή αγοραφοβία** ) αν έχει περισσότερους από 3 ζωντανούς γείτονες
		- Ένα νεκρό κελί με ακριβώς 3 ζωντανούς γείτονες γίνεται ζωντανό λόγω αναπαραγωγής

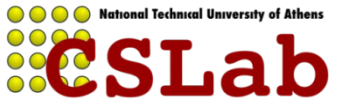

# **Conway's Game Of Life**

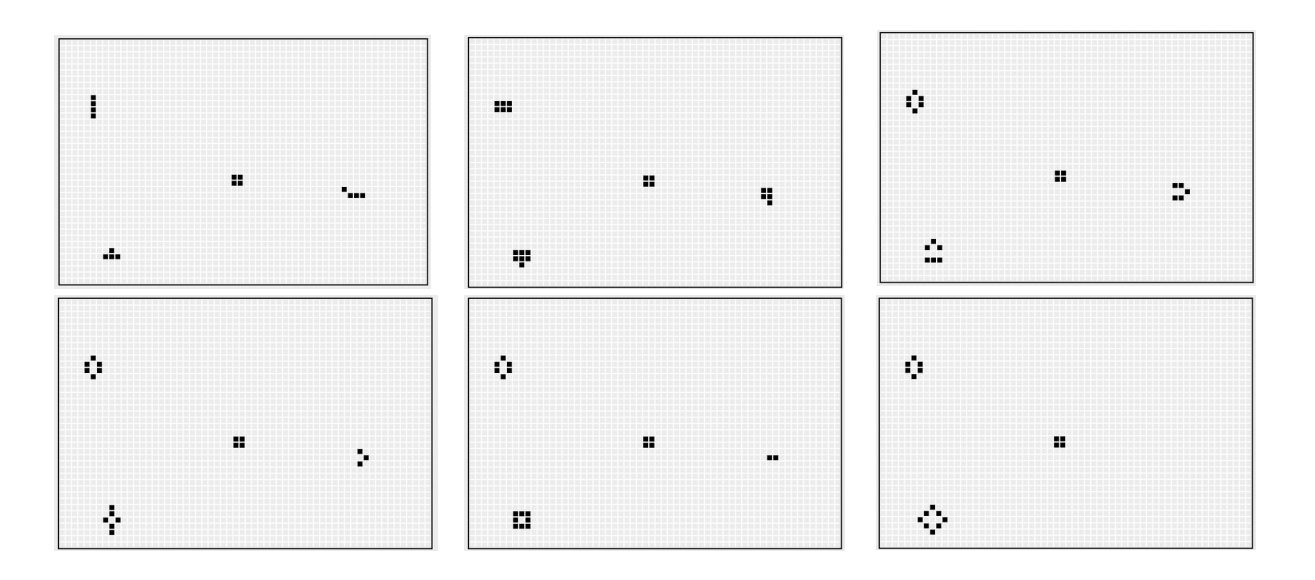

- Εξαρτήσεις από τις τιμές των 8 γειτονικών κελιών, κατά την προηγούμενη χρονική στιγμή
- Ζητούμενα: Παραλληλοποίηση αλγορίθμου στο OpenMP Μέτρηση χρόνου εκτέλεσης σε 1, 2, 4, 6, 8 πυρήνες

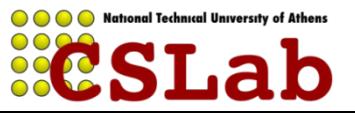

### **Αλγόριθμος Floyd-Warshall (FW)**

 Εύρεση **ελάχιστου μονοπατιού** ανάμεσα σε οποιοδήποτε ζεύγος κόμβων ενός κατευθυνόμενου γράφου (τα βάρη των ακμών μπορούν να είναι και αρνητικά).

```
for (k=0; k<N; k++)
for (i=0; i< N; i++)for (j=0; j<N; j++)A[i][j] = min(A[i][j], A[i][k]+A[k][j]),
```
- Για κάθε χρονικό βήμα **k** υπολογίζει για κάθε ζεύγος κόμβων **i-j** αν υπάρχει συντομότερο μονοπάτι από τον i προς τον j περνώντας από το κόμβο k
- N: αριθμός κόμβων του γράφου
- Α: πίνακας διπλανών κορυφών (αν i,j δεν συνδέονται τότε Α[i][j] = ∞ αρχικά)
- Πολυπλοκότητα: Θ(n<sup>3</sup>)

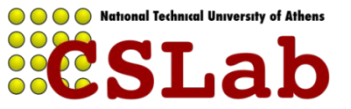

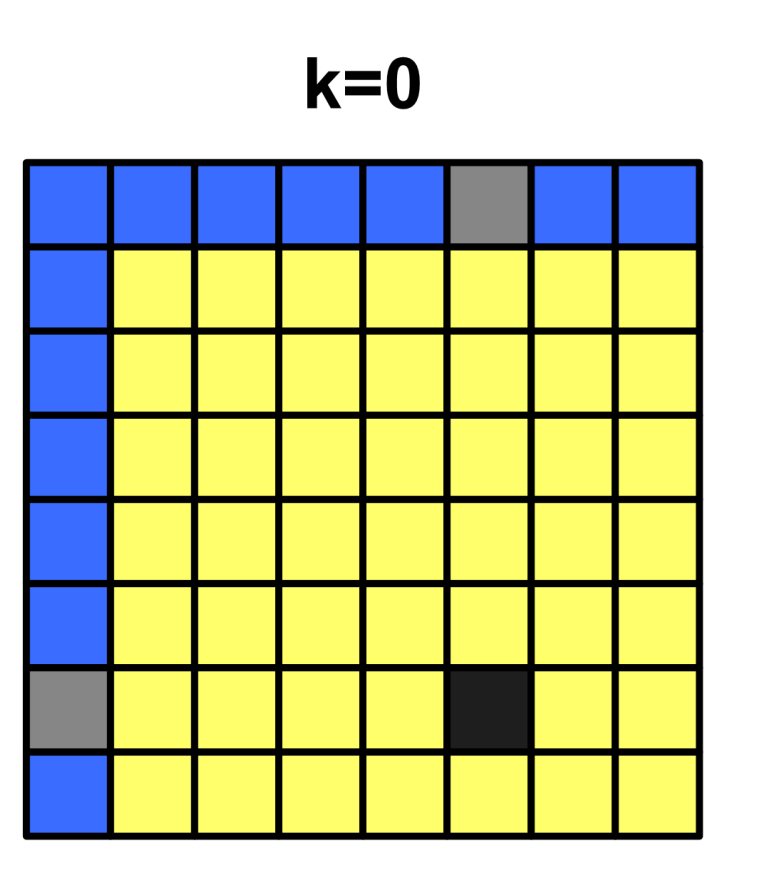

### $A[i][j] = min(A[i][j], A[i][0] + A[0][j])$

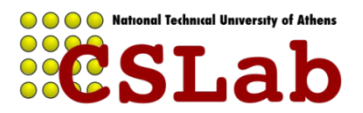

#### **Παράδειγμα: γράφος 8 κόμβων**

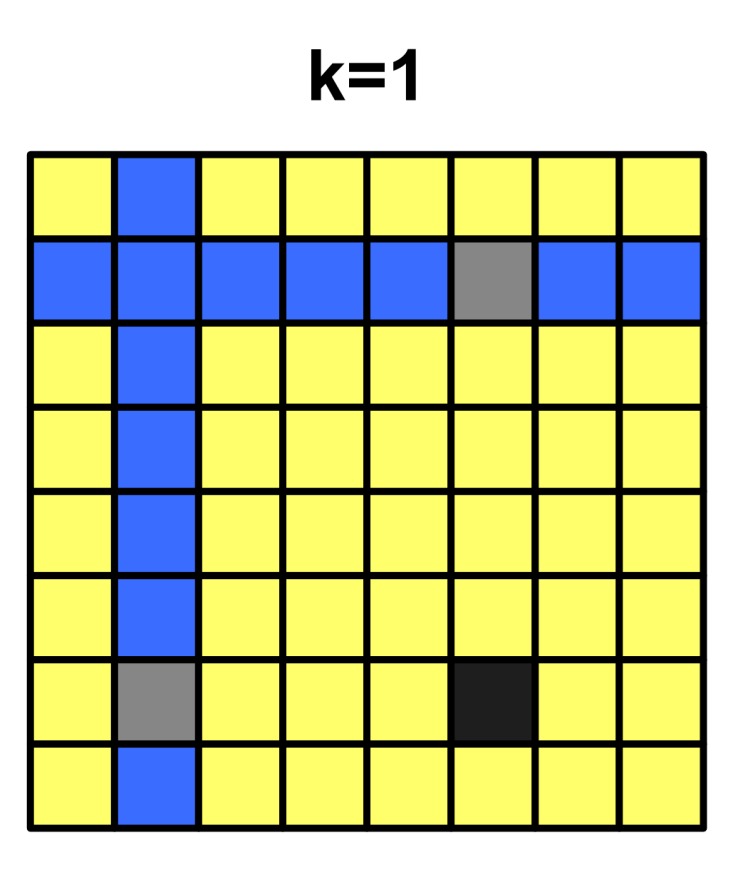

#### $A[i][j] = min(A[i][j], A[i][1] + A[1][j])$

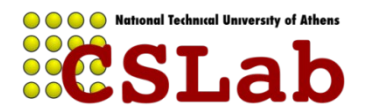

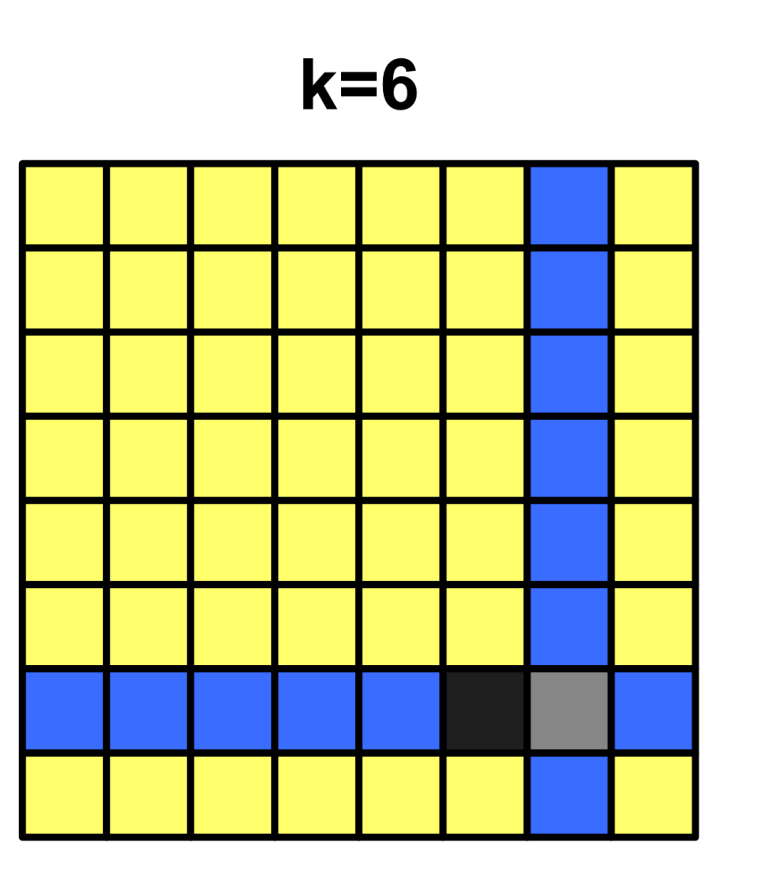

### $A[i][j] = min(A[i][j], A[i][6] + A[6][j])$

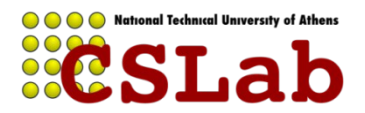

### **FW Task graph**

**OOO** National Technical University of Athens

 $\overline{O}$  C

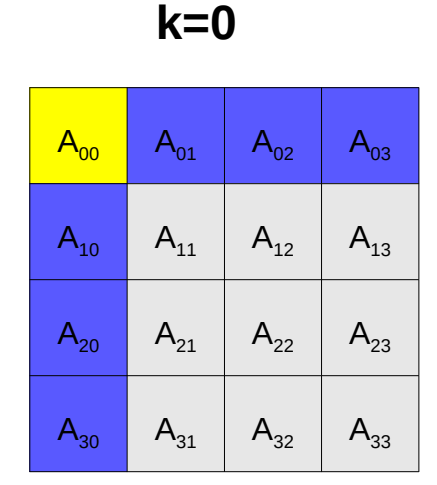

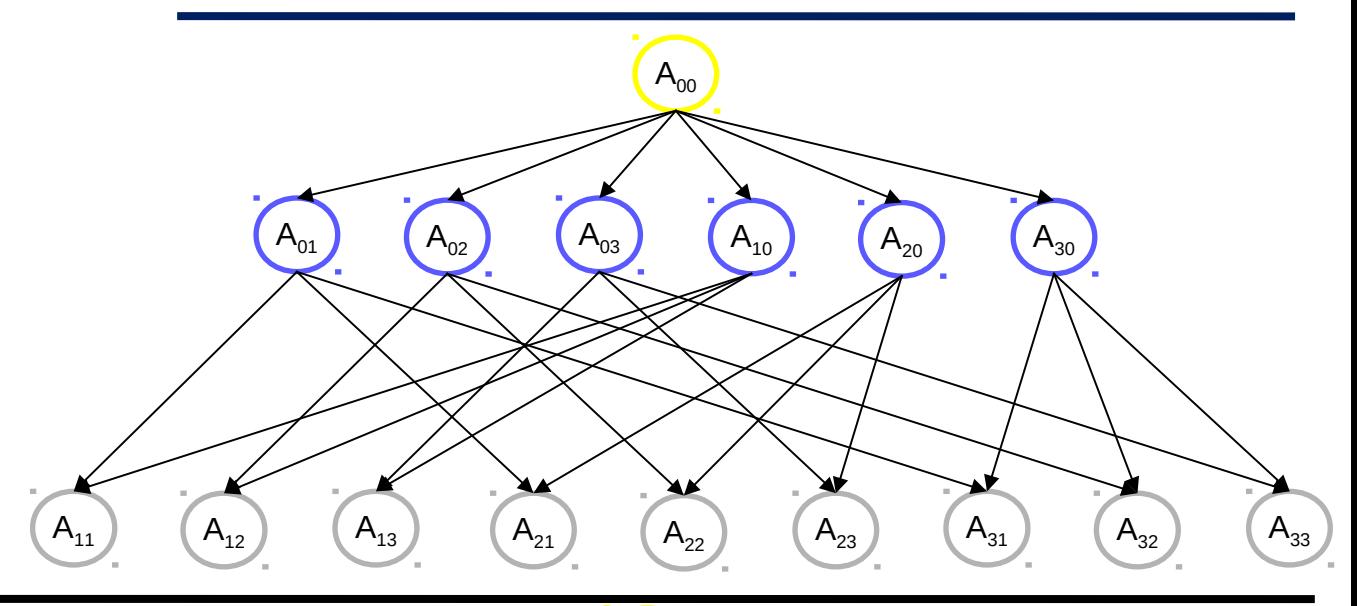

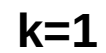

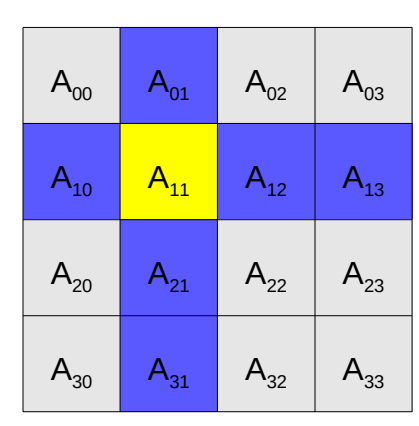

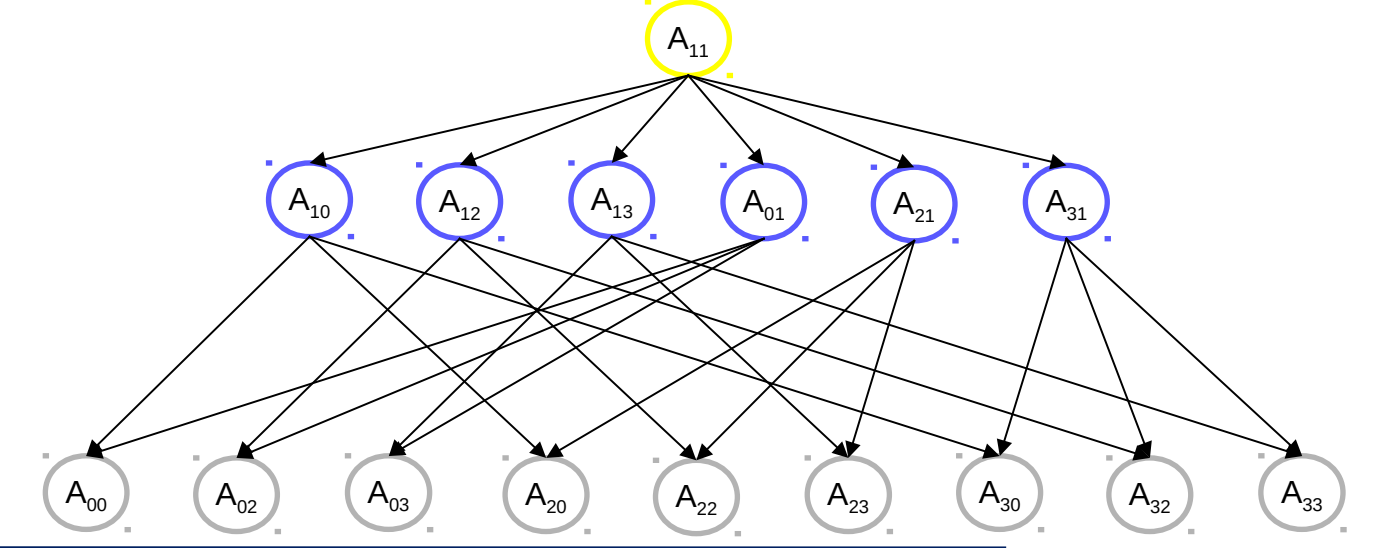

- Για μεγάλα Ν (o A δεν χωράει στην cache), ο FW είναι memory bound:
	- Ο πίνακας Α πρέπει να μεταφέρεται από την κύρια μνήμη σε κάθε επανάληψη k
	- Ο Οι πράξεις που γίνονται είναι πολύ απλές (σύγκριση / πρόσθεση) σε ακέραιους ή πραγματικούς απλής ακρίβειας
- Παράλληλη εκτέλεση:
	- Τα loops i, j είναι παράλληλα
	- Ο αλγόριθμος δεν κλιμακώνει καλά σε αρχιτεκτονικές κοινής μνήμης

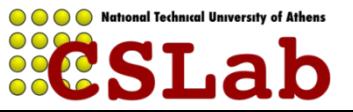

 J.-S. Park, M. Penner, and V. K. Prasanna, **"Optimizing Graph Algorithms for Improved Cache Performance, "** IEEE TRANSACTIONS ON PARALLEL AND DISTRIBUTED SYSTEMS, VOL. 15, NO. 9, SEPTEMBER 2004.

```
FWR (A, B, C)
 if (base case) 
   FWI (A, B, C)
 else
  FWR (A_{11}, B_{11}, C_{11});
  FWR (A_{12}, B_{11}, C_{12});
  FWR (A_{21}, B_{21}, C_{11});
  FWR (A_{22}, B_{21}, C_{12});
                                     FWI (A, B, C)
                                    for (k=0; k<N; k++)
                                        for (i=0; i< N; i++)for (i=0; j<N; j++)A[i][j] = min(A[i][j], B[i][k]+C[k][j]),
```
FWR  $(A_{21}, B_{21}, C_{11})$ ;

FWR  $(A_{22}, B_{21}, C_{12})$ ;

FWR  $(A_{12}, B_{11}, C_{12})$ ;

```
FWR (A_{11}, B_{11}, C_{11});
```
Καλείται ως: FWR(A, A, A);

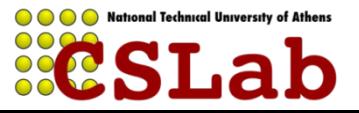

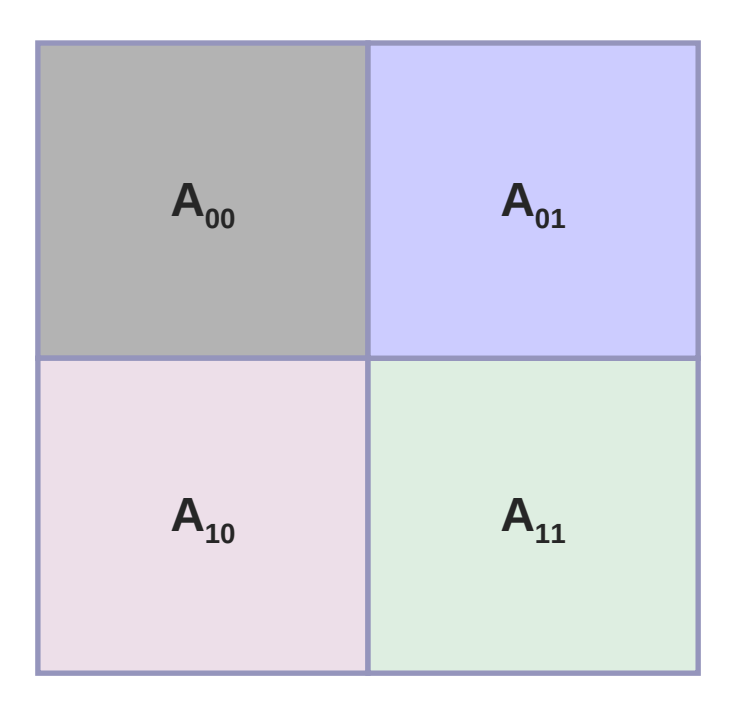

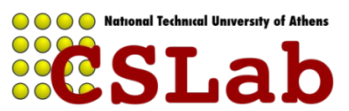

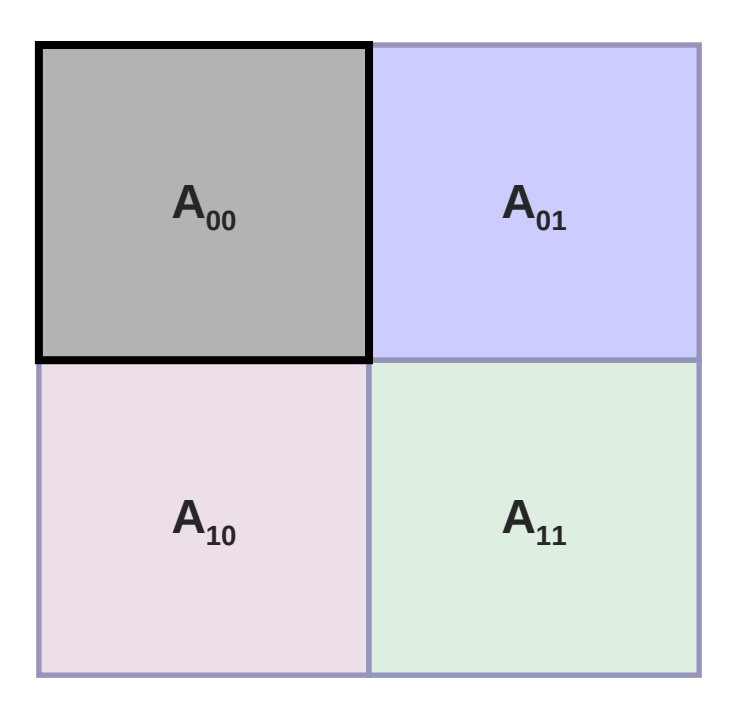

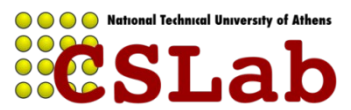

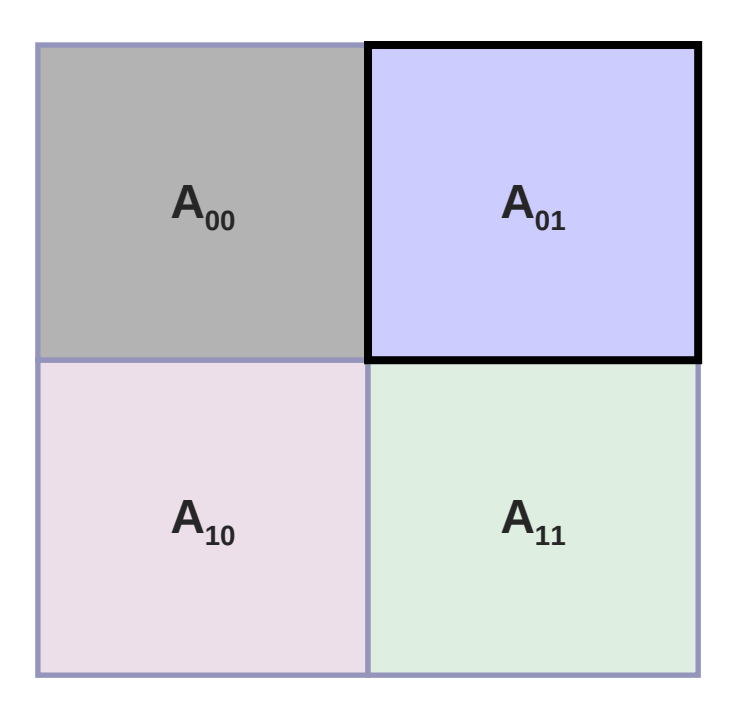

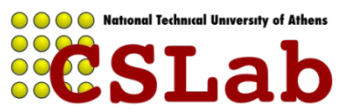

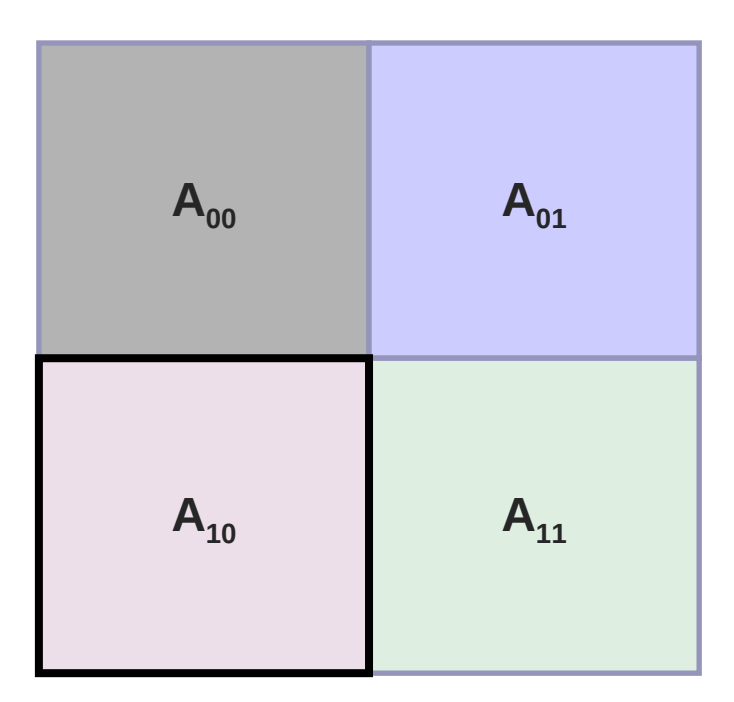

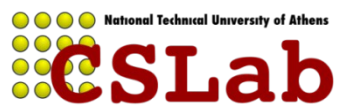

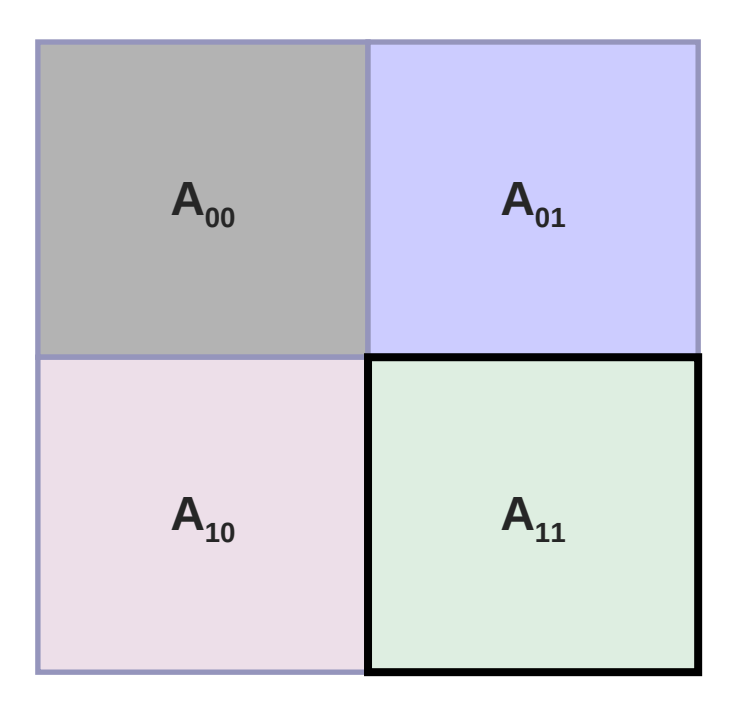

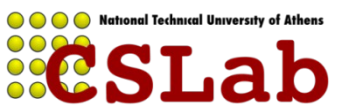

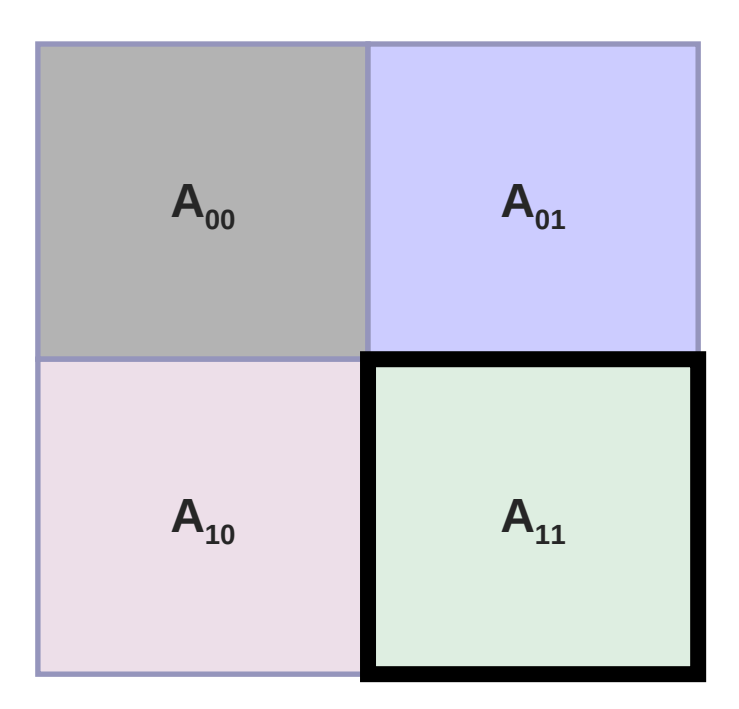

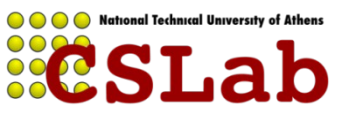

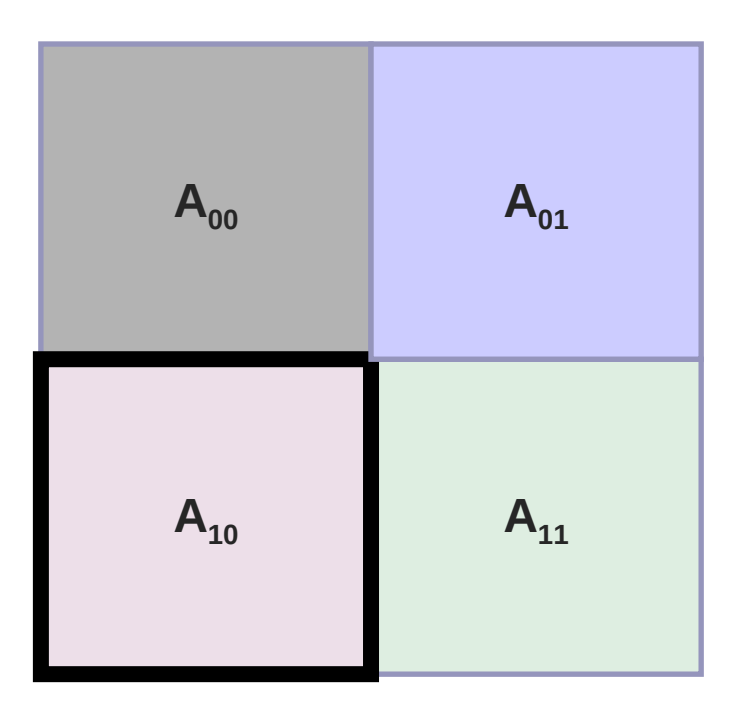

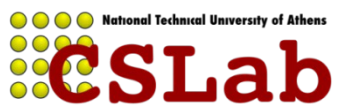

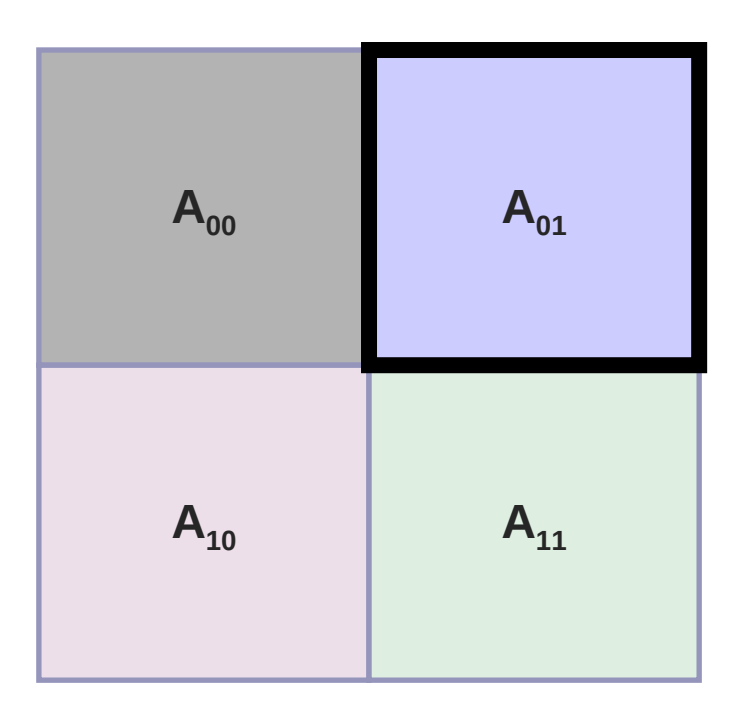

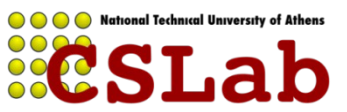

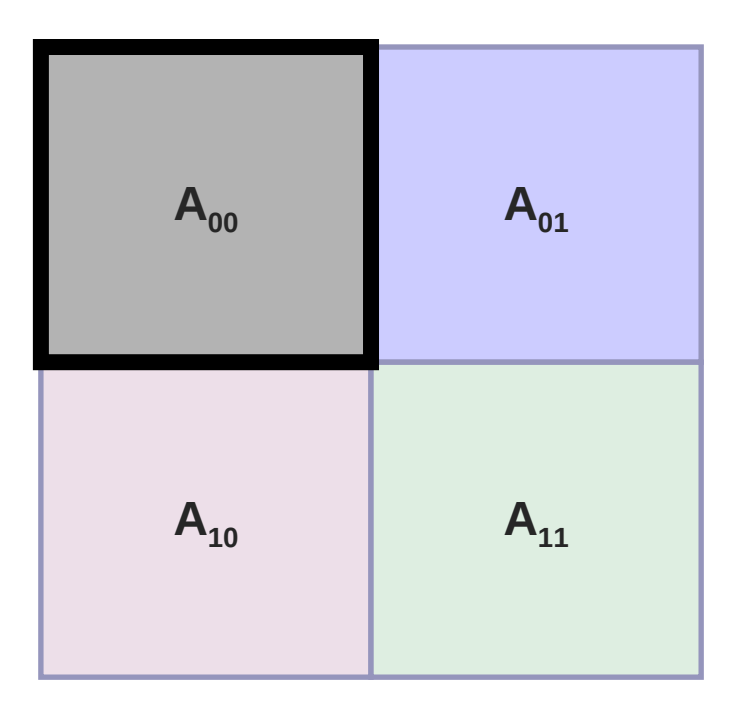

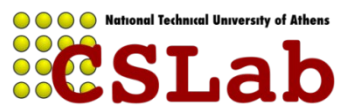

FWR (A, B, C) if (base case) FWI (A, B, C)

else

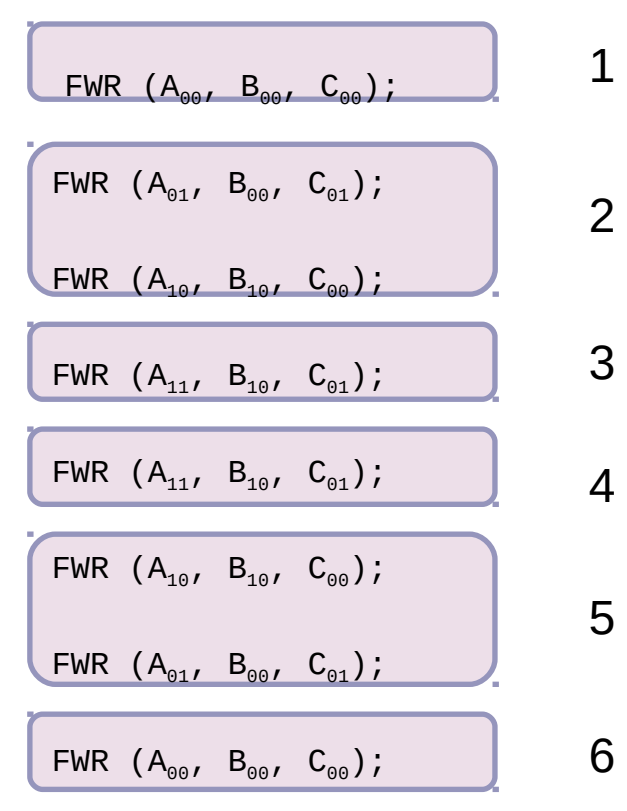

#### Παραλληλία

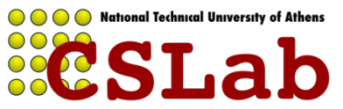

#### **Εναλλακτικές υλοποιήσεις: tiled**

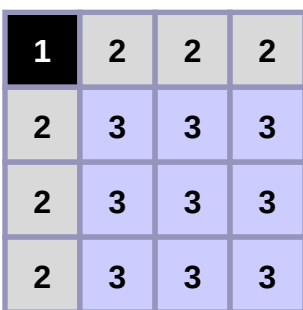

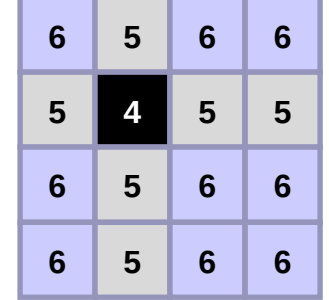

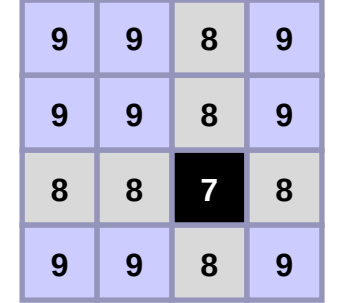

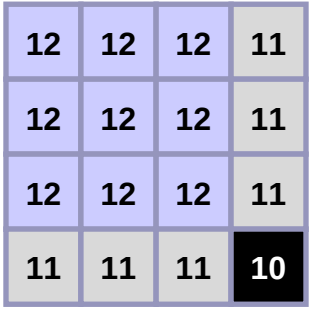

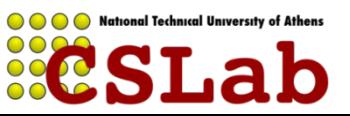

# **Περιβάλλον εκτέλεσης**

Sandman: 4 x Intel Xeon E5-4620 (Sandy Bridge) Ο Συνολικά 32 πυρήνες (και 64 threads)

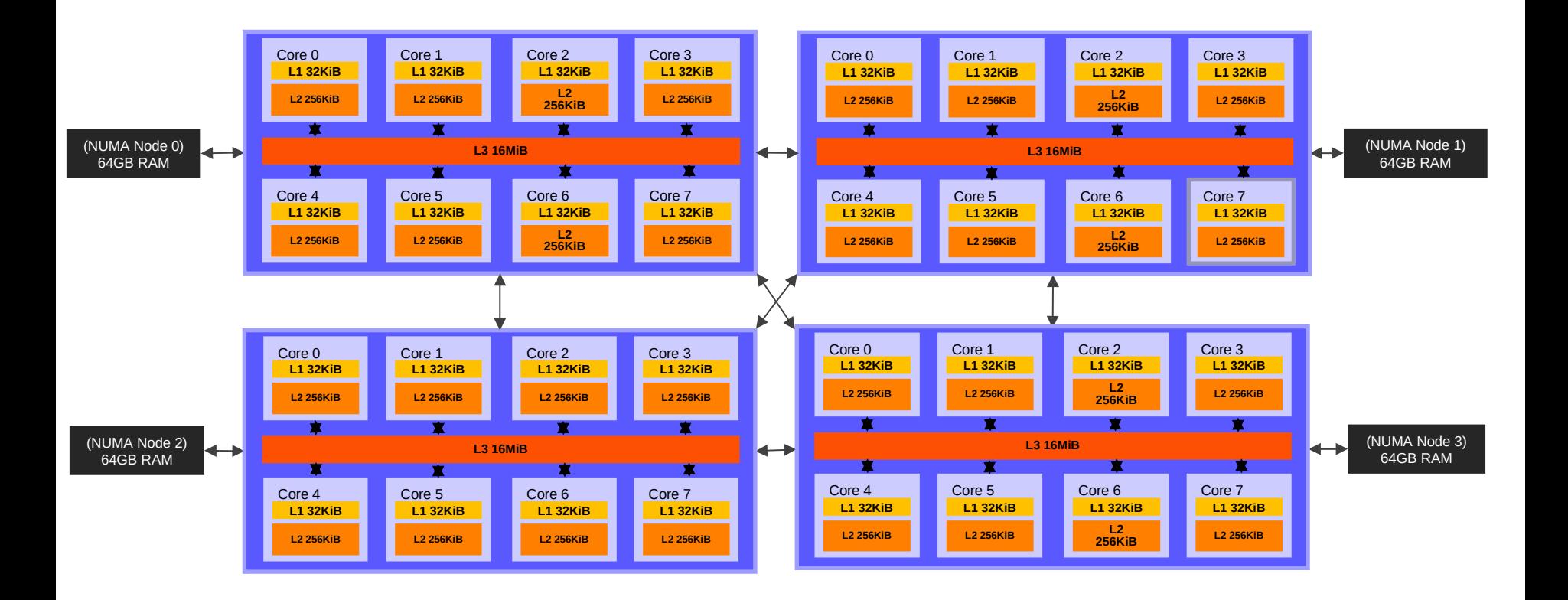

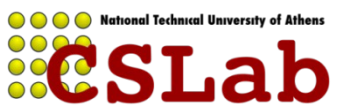

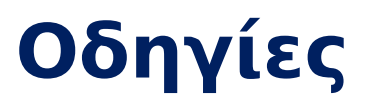

Για χρήση του sandman:

\$ qsub –q serial –l nodes=sandman:ppn=64 <script>

- **ΠΡΟΣΟΧΗ**: Χρησιμοποιείτε τα μηχανήματα της ουράς **parlab** για ανάπτυξη προγραμμάτων/έλεγχο ορθής λειτουργίας/εκσφαλμάτωση
- Μπορείτε να χρησιμοποιήσετε OpenMP ή ΤΒΒs για την εκπόνηση της άσκησης
- Μπορείτε να χρησιμοποιείτε τα μηχανήματα της ουράς parlab για την ανάπτυξη του παράλληλου κώδικα
- Θα βρείτε τον κώδικα της άσκησης στον scirouter στο path:

/home/parallel/pps/2020-2021/a1/FW-serial

 Θα βρείτε παραδείγματα και οδηγίες μεταγλώττισης/εκτέλεσης για τα TBBs στον scirouter στο path:

/home/parallel/pps/2020-2021/a1/tbb-workspace

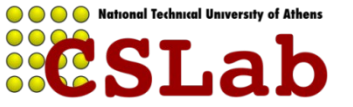